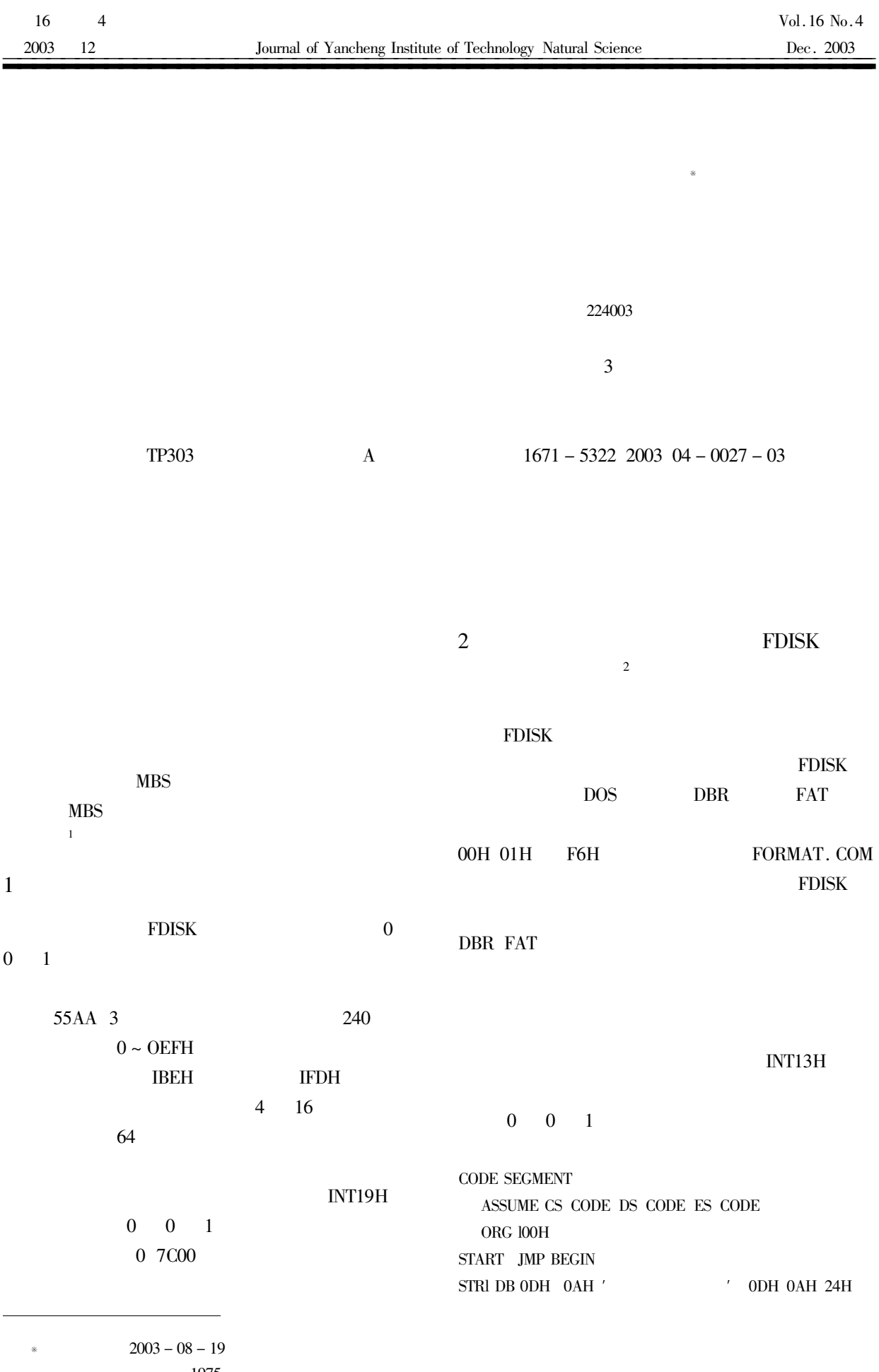

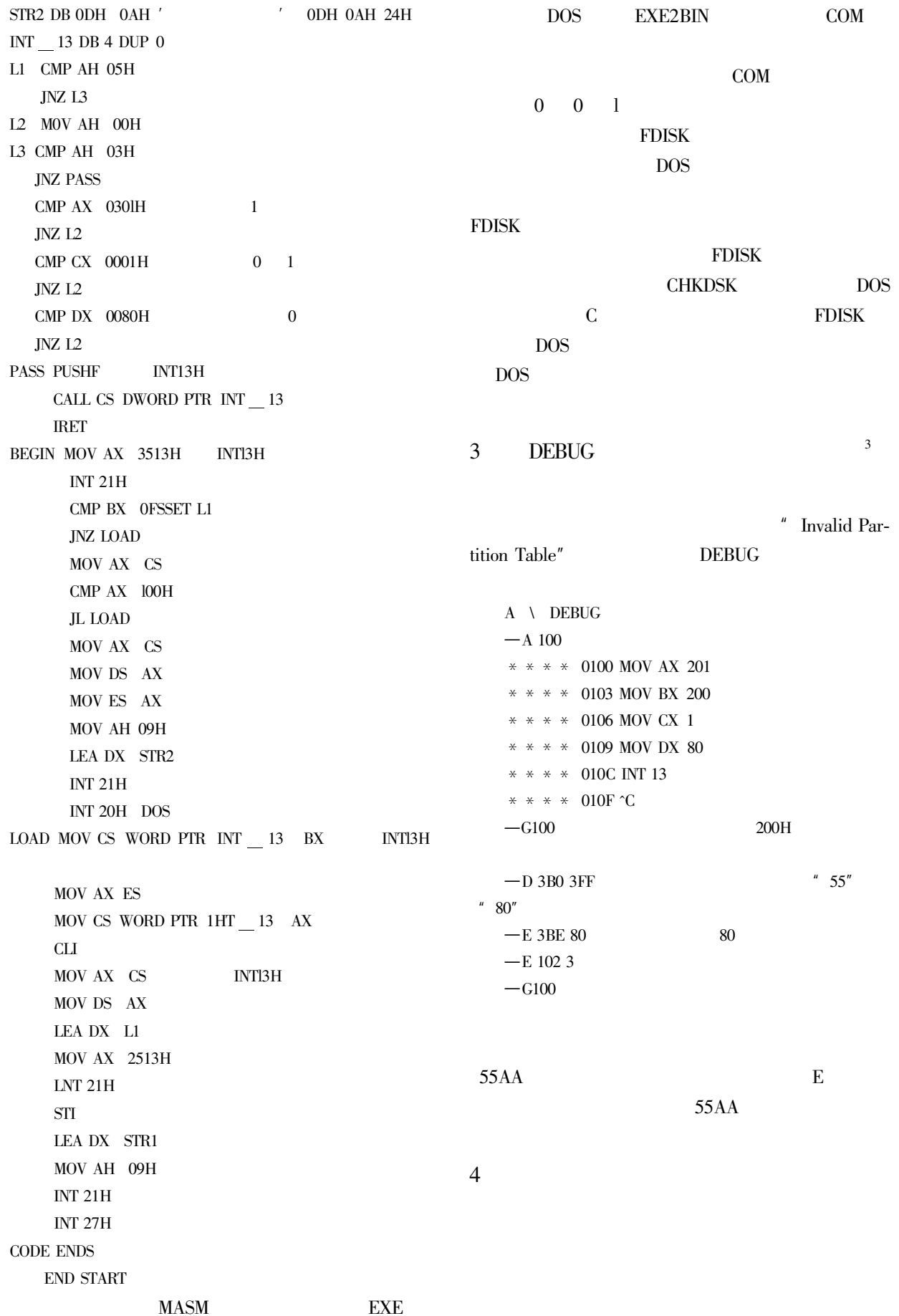

54

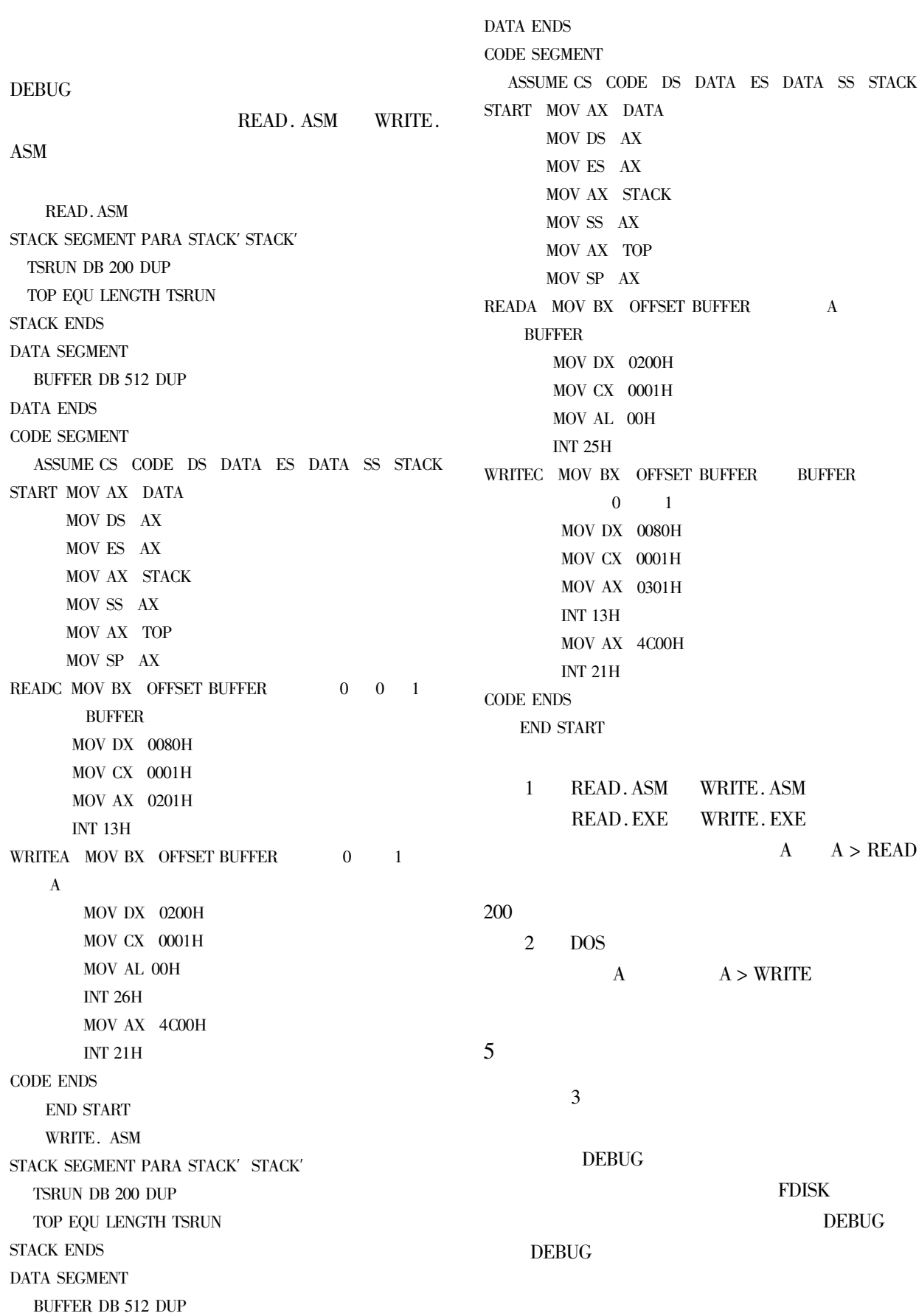

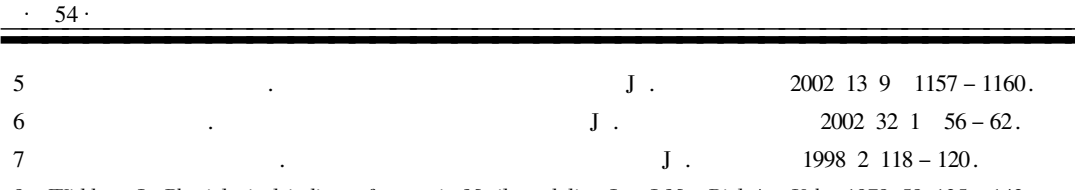

Widdows J. Physiological indices of stress in Mytilus edulis J. J Mar Biol Ass U k 1978 58 125 – 142.  $\mathbf{R}$ 

## **Effects of Temperature and Body Size** on Oxygen Consumption Rate and Ammonia Excretion Rate of Neverita Didyma

WANG  $Z_i$  – sheng PENG Bin

Department of Ocean Engineering of Yancheng Institute of Technology Jiangsu Yancheng 224003 China

Abstract The effects of temperature on oxygen consumption rate and ammonia excretion rate of Neverita didyma were studied in laboratory. The results showed that the oxygen consumption  $R'_{0}$  mg/  $\cdot$  h and ammonia excretion  $R'_{N}$  mg/  $\cdot$  h of Neverita didyma increased but the oxygen consumption rate  $R_0$  mg/g h and ammonia excretion rate  $R_N$  mg/g h decreased with its increasing dry weight of soft tissue W g. The relationship between body weight and R'<sub>0</sub> or R'<sub>N</sub> could be described as a power function  $R'_{0} = aw^{b}$ or  $R'_{N} = c w^{d}$ . The oxygen consumption rate and ammonia excretion rate of Neverita didyma increased with water temperature rising but the oxygen consumption rate decreased while surpassing 30°C. The relationship between water temperature and  $R_o$  or  $R_N$  could be represented by  $R_o = r_1 e^{r_2 x}$  or  $R_N = q_1 e^{q_2 x}$ . The ratio atomicity O N between  $R_o$  and  $R_N$  was highest at 20 °C. ANOV showed that the  $R_0$  and  $R_N$  were significantly affected by water temperature and dry weight of soft tissue.

Keywords Neverita didyma oxygen consumption rate ammonia excretion rate temperature body size

29

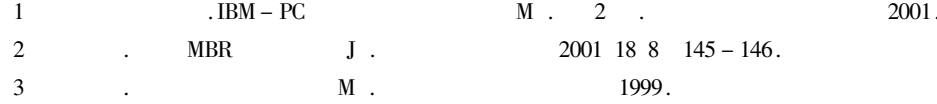

## **Discussion of The Software Faults' Correction** of High Disk's Major Boot Sector

HUA Xiao-peng

Department of Computer Science and Engineering of Yancheng Institute of Technology Jiangsu Yancheng 224003 China

Abstract At first this paper analyzes the structure and function of high disk's Major Boot Sector MBS. Then three possible solutions are introduced to process software faults of high disk's MBS and the corresponding programs are given.

Keywords High Disk MBS Software fault